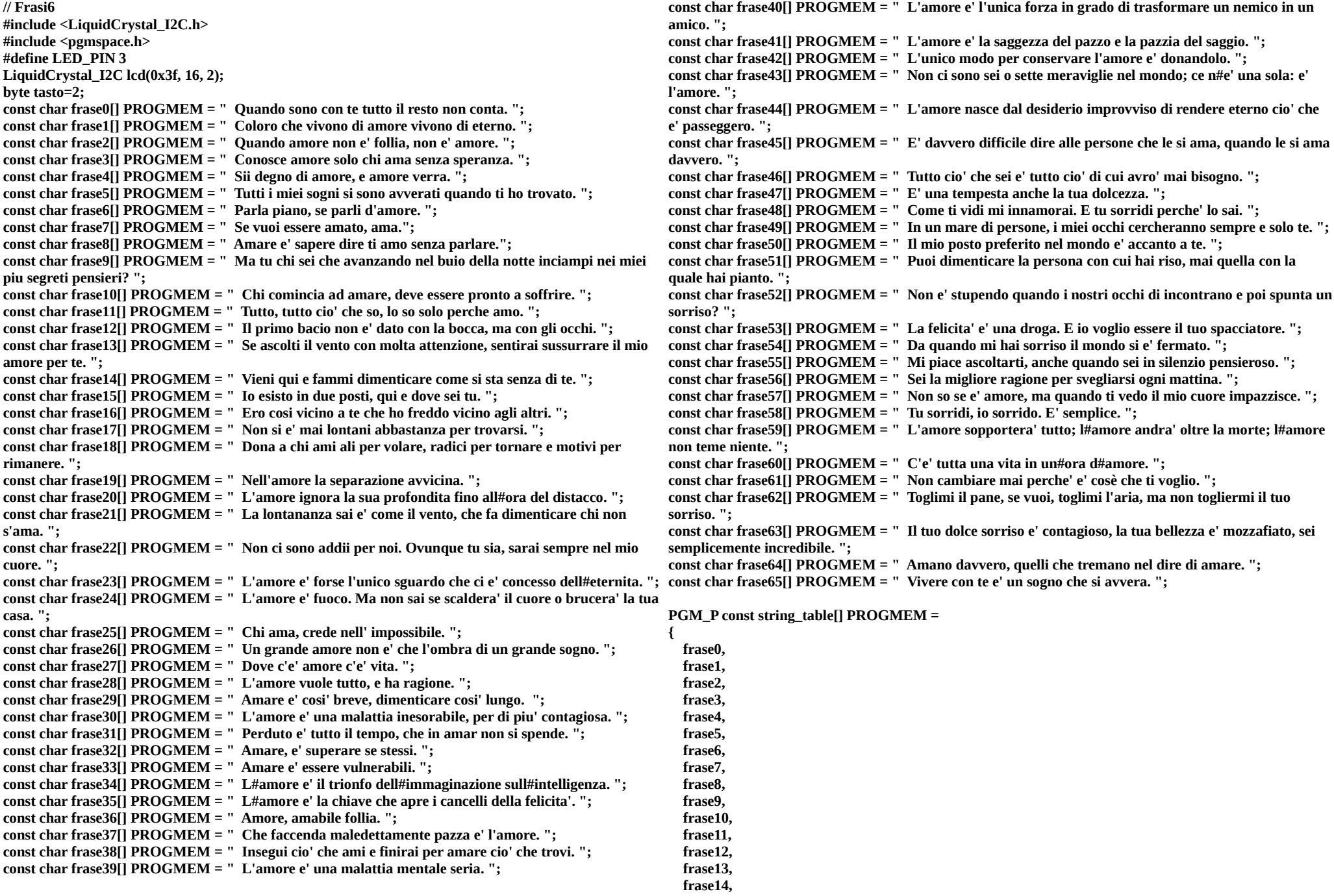

```
 frase15,
frase16,
frase17,
frase18,
frase19,
frase20,
frase21,
frase22,
frase23,
frase24,
frase25,
frase26,
frase27,
frase28,
frase29,
frase30,
frase31,
frase32,
frase33,
frase34,
frase35,
frase36,
frase37,
frase38,
frase39,
frase40,
frase41,
frase42,
frase43,
frase44,
frase45,
frase46,
frase47,
frase48,
frase49,
frase50,
frase51,
frase52,
frase53,
frase54,
frase55,
frase56,
frase57,
frase58,
frase59,
frase60,
frase61,
frase62,
frase63,
frase64,
frase65
                                                                                                                void setup() {
                                                                                                                   // initializza tasto
                                                                                                                   pinMode(tasto,INPUT_PULLUP);
                                                                                                                   Serial.begin(9600);
                                                                                                                   lcd.init();
                                                                                                                   lcd.backlight();
                                                                                                                   lcd.clear();
                                                                                                                   lcd.setCursor(0, 0);
                                                                                                                   lcd.print(" Frase d'amore"); 
                                                                                                                   lcd.setCursor(0, 1);
                                                                                                                   lcd.print(" Premi tasto.. ");
                                                                                                                   delay(1000);
                                                                                                                   randomSeed(analogRead(0)); }
                                                                                                                void loop() {
                                                                                                                   char buffer[128];
                                                                                                                   byte i,k;
                                                                                                                   if(digitalRead(tasto) == 0){
                                                                                                                     k=random(66);
                                                                                                                     strcpy P(buffer, (PGM_P)pgm_read_word(&(string_table[k])));
                                                                                                                      typewriting(buffer);
                                                                                                                   } }
                                                                                                                void typewriting(String messaggio){
                                                                                                                 byte i,j,lunghezza;
                                                                                                                  char x[16];
                                                                                                                 lunghezza = messaggio.length();
                                                                                                                 for(j = 0; j < 16; j++) x[j]=32;
                                                                                                                 for(i = 0; i < lunghezza+16; i++){
                                                                                                                    // Scorrimento
                                                                                                                   for(j = 0; j < 15; j++){
                                                                                                                       x[j]=x[j+1];
                                                                                                                    }
                                                                                                                    if(i>=lunghezza){
                                                                                                                       x[15]=32;
                                                                                                                    }
                                                                                                                    else
                                                                                                                    {
                                                                                                                       x[15] = messaggio[i];
                                                                                                                    }
                                                                                                                    // Visualizzazione 
                                                                                                                   for(j = 0; j < 16; j++){
                                                                                                                      lcd.setCursor(j, 1);
                                                                                                                      lcd.print(x[j]);
                                                                                                                    }
                                                                                                                    delay(500);
                                                                                                                }}
```
**};**